MUTUA UMAS

## **VOLANTE SEGUNDA ASISTENCIA PRUEBAS MÉDICAS.**

## **(Pedir pruebas con una antelación mínima de tres días)**

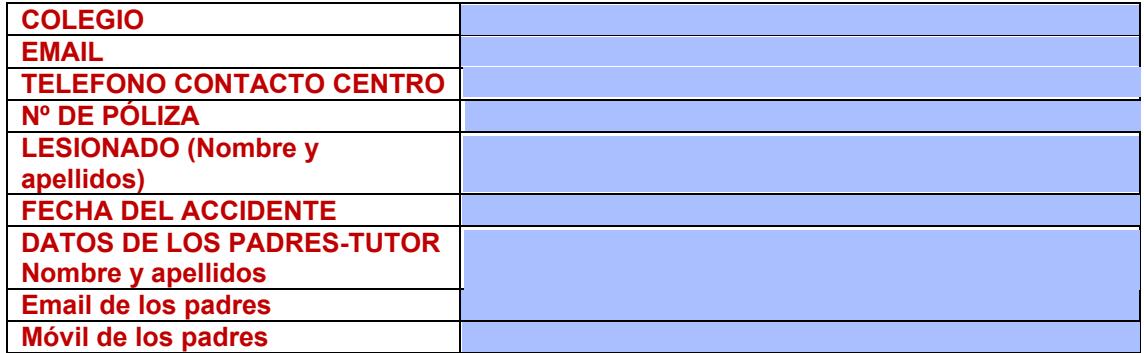

## *SOLICITA:*

## *(Seleccionar una de ellas)*

- O Atención facultativa ( especialistas)
- O O Pruebas diagnósticas.
- O Rehabilitación. Número de sesiones
- O Otras pruebas o servicios.

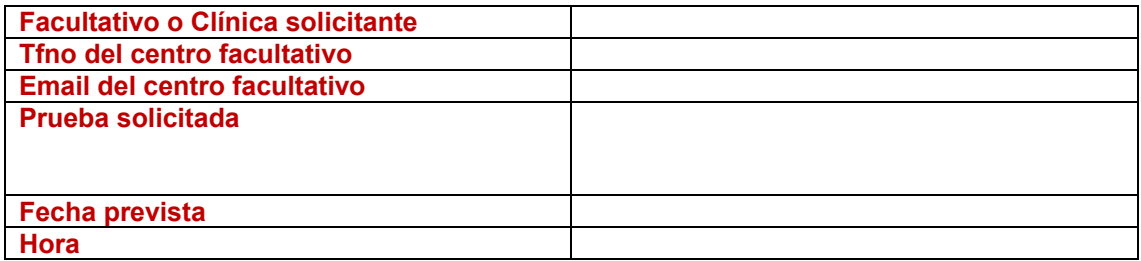

Debe de adjuntar la siguiente documentación.

 **O Parte de accidente cumplimentado, firmado y sellado por el colegio.** 

 **O Informe médico donde aparezca el diagnóstico y tratamiento de la lesión.** 

 **O Prescripción facultativa donde aparezca el tratamiento y diagnóstico de la lesión.** 

 **O Prescripción facultativa específica donde aparezca la solicitud de prueba diagnóstica o sesiones de rehabilitación.** 

Debe de enviar por correo electrónico este cuestionario a oays@oays.eu con copia a y accidentes@umas.es siniestroscolegios@joriarmengol.com

Le rogamos lo envíe con la siguiente documentación. Es importante rellenar bien todos los campos y adjuntar la documentación para que el servicio se desarrolle satisfactoriamente. Gracias.